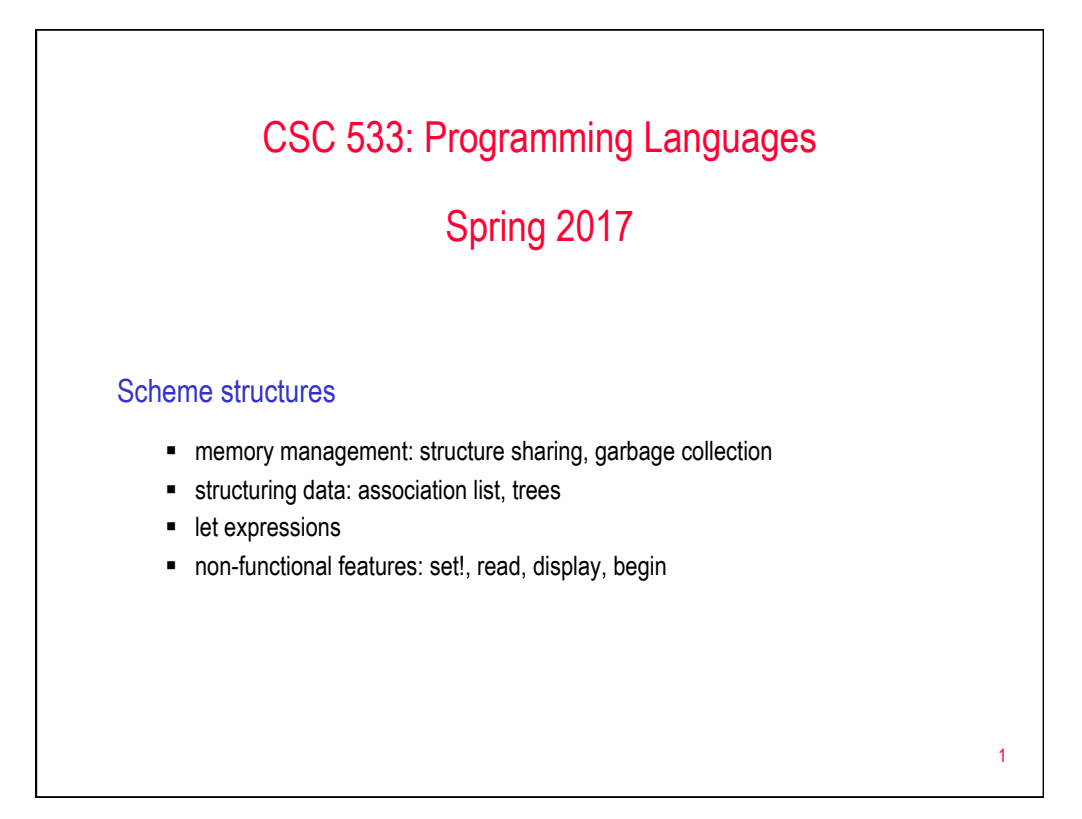

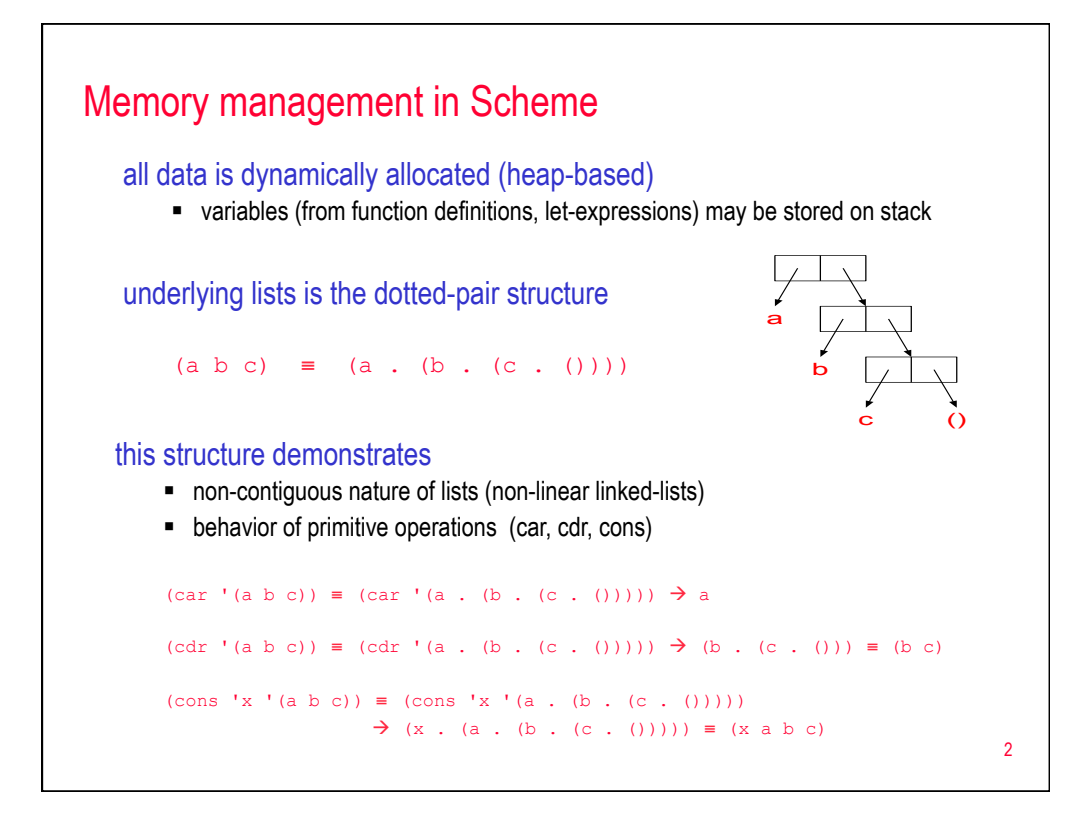

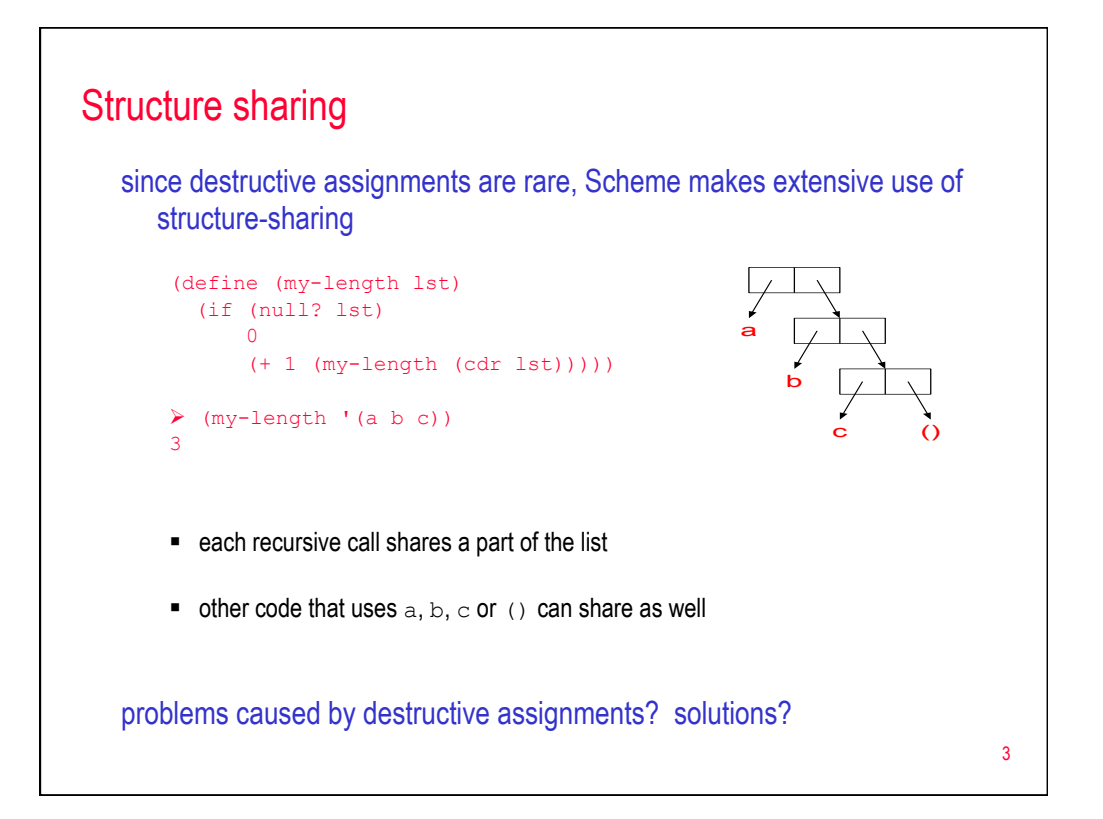

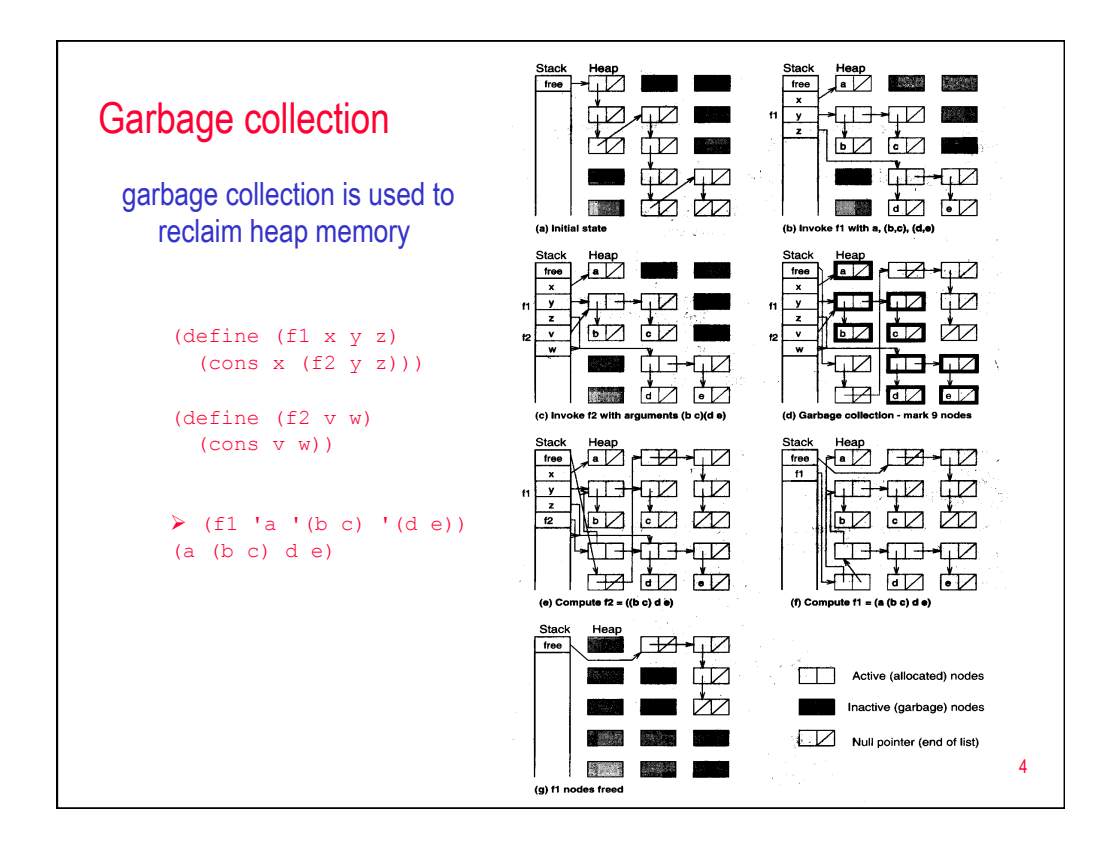

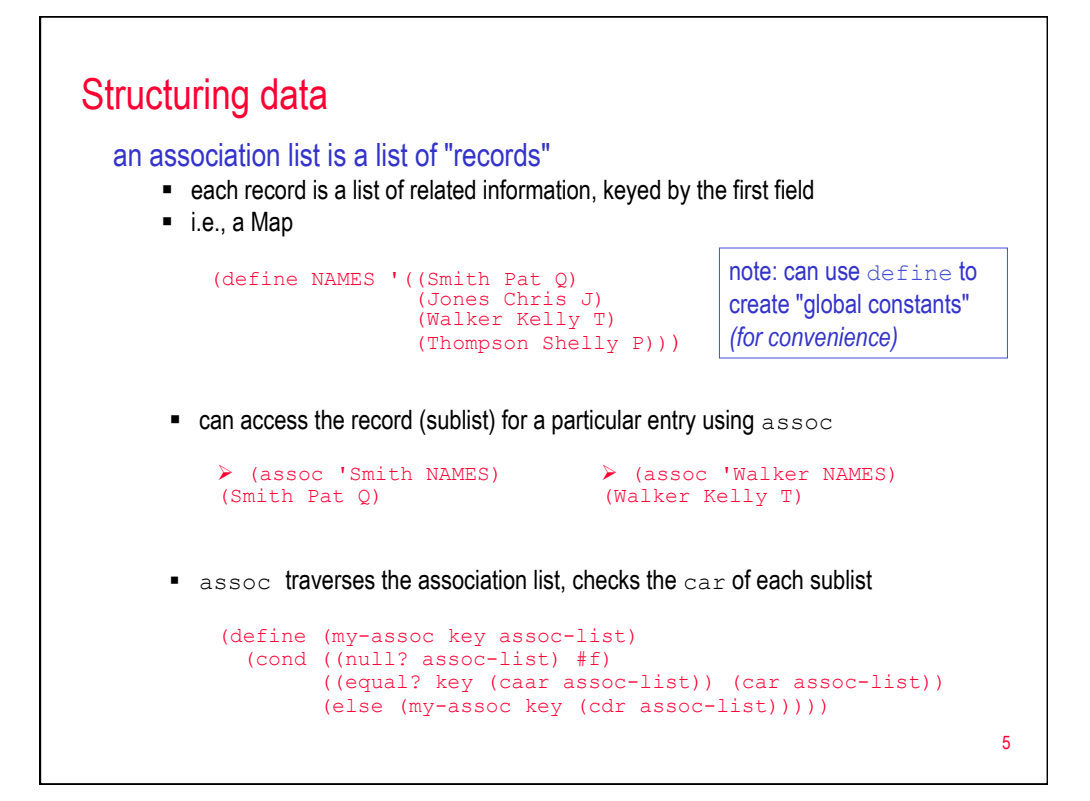

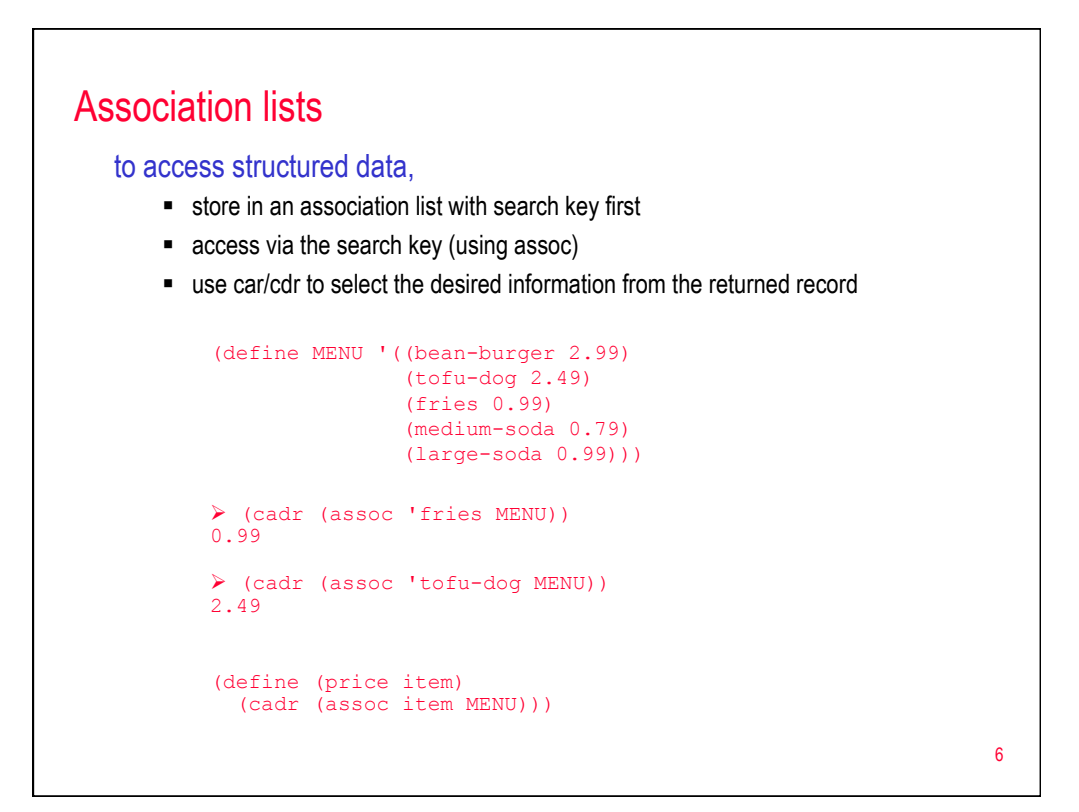

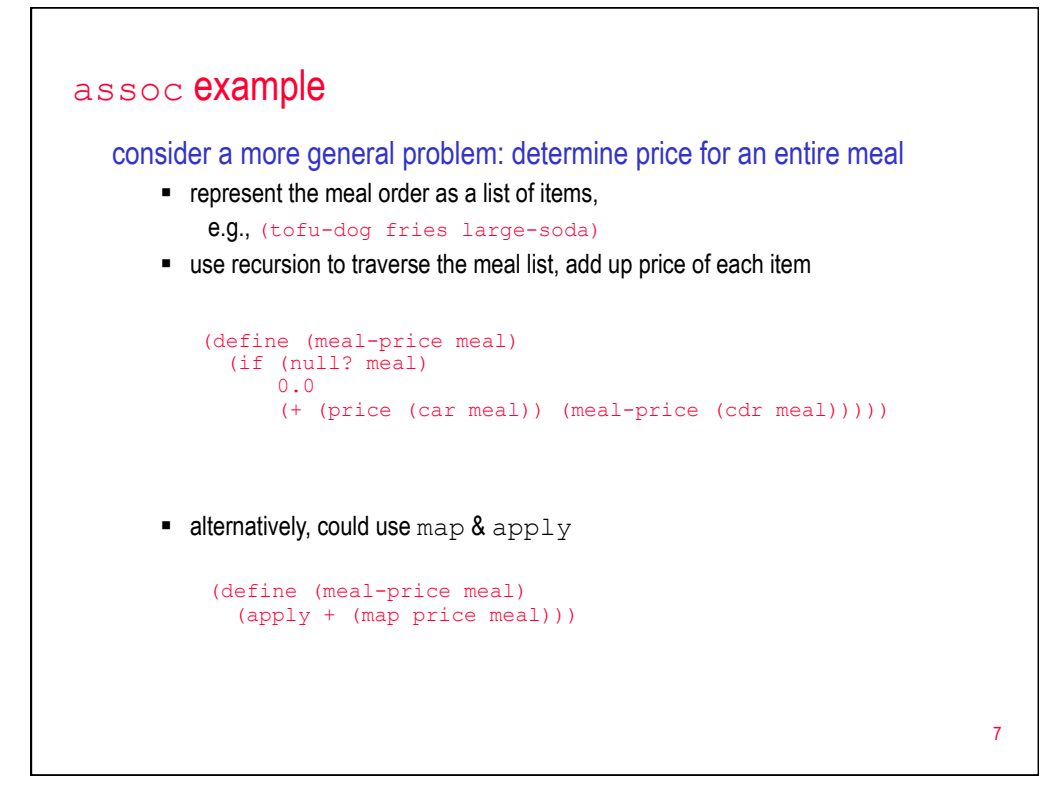

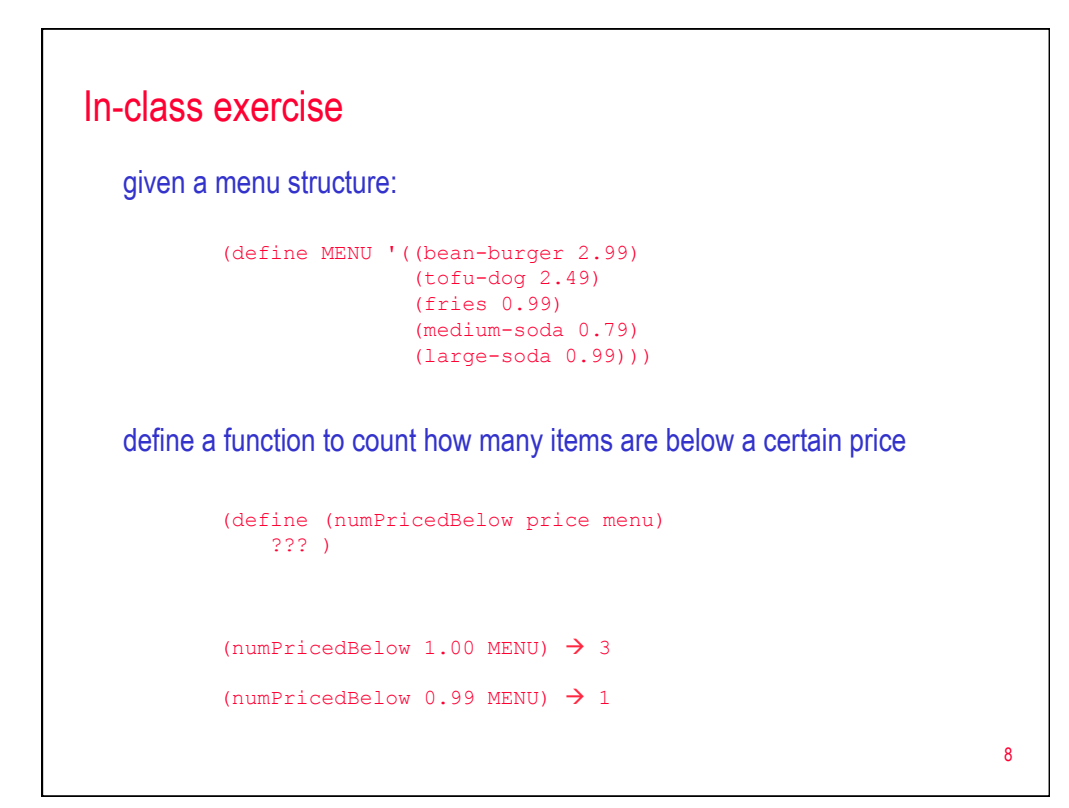

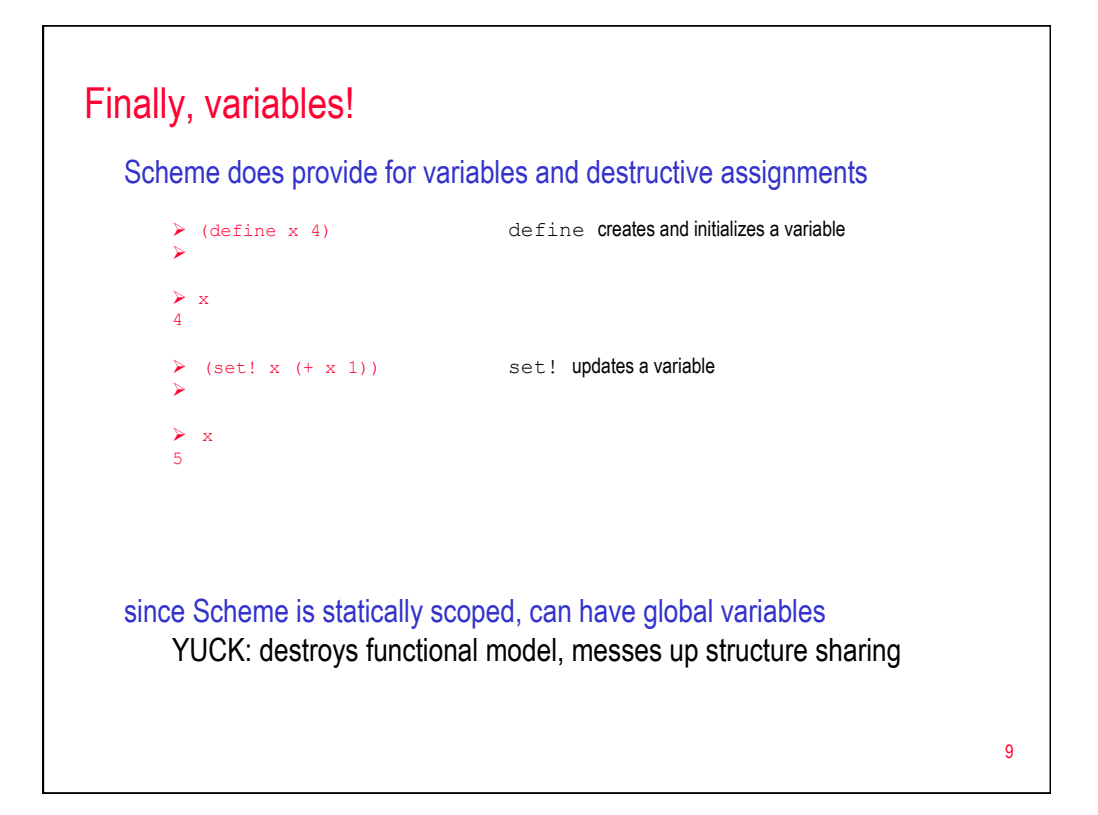

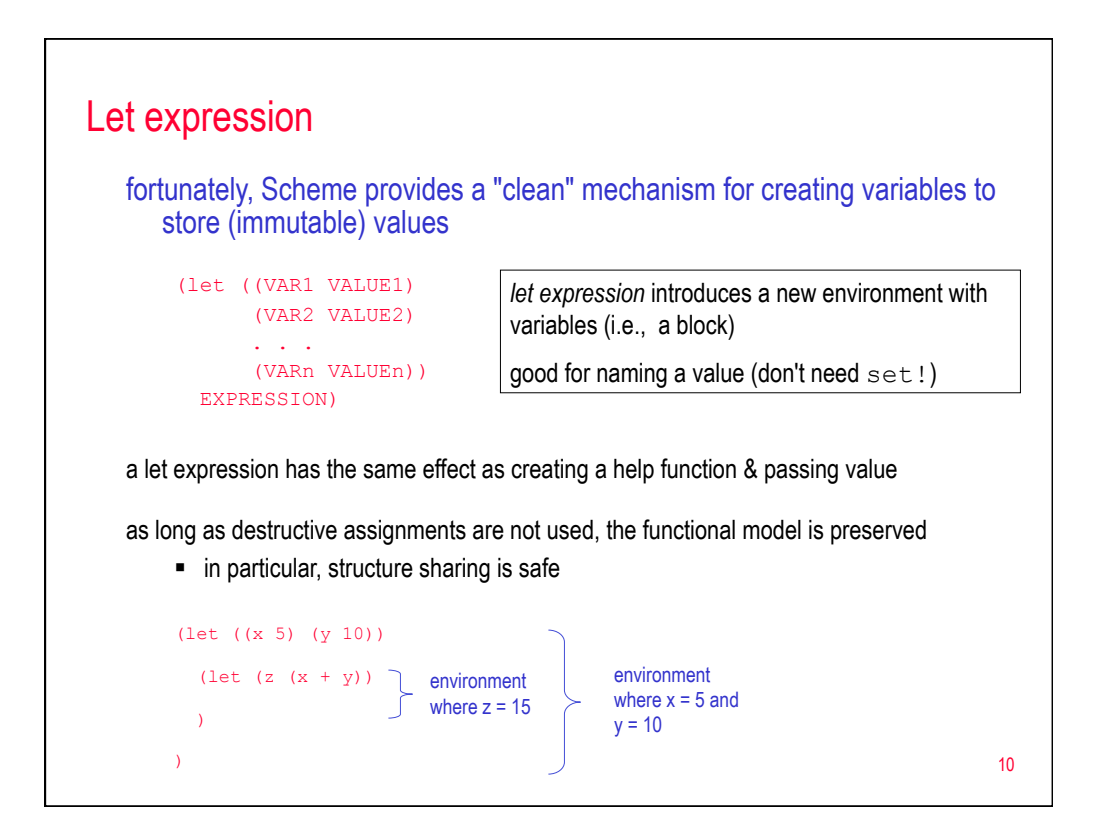

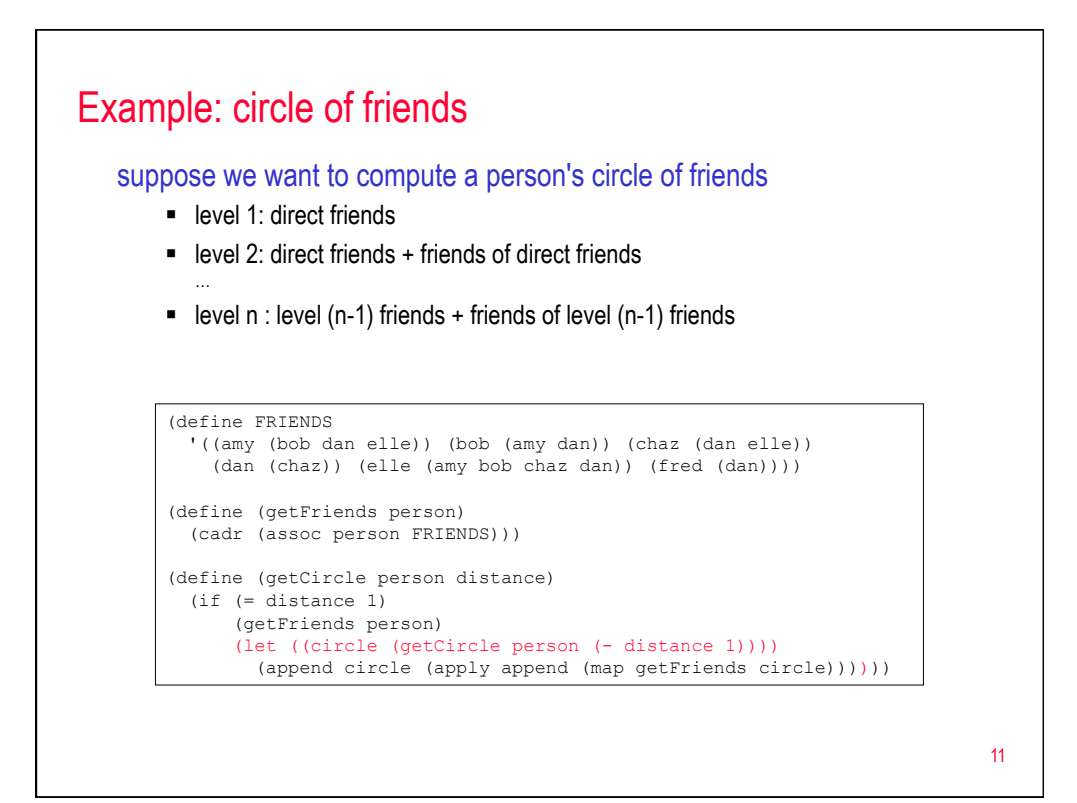

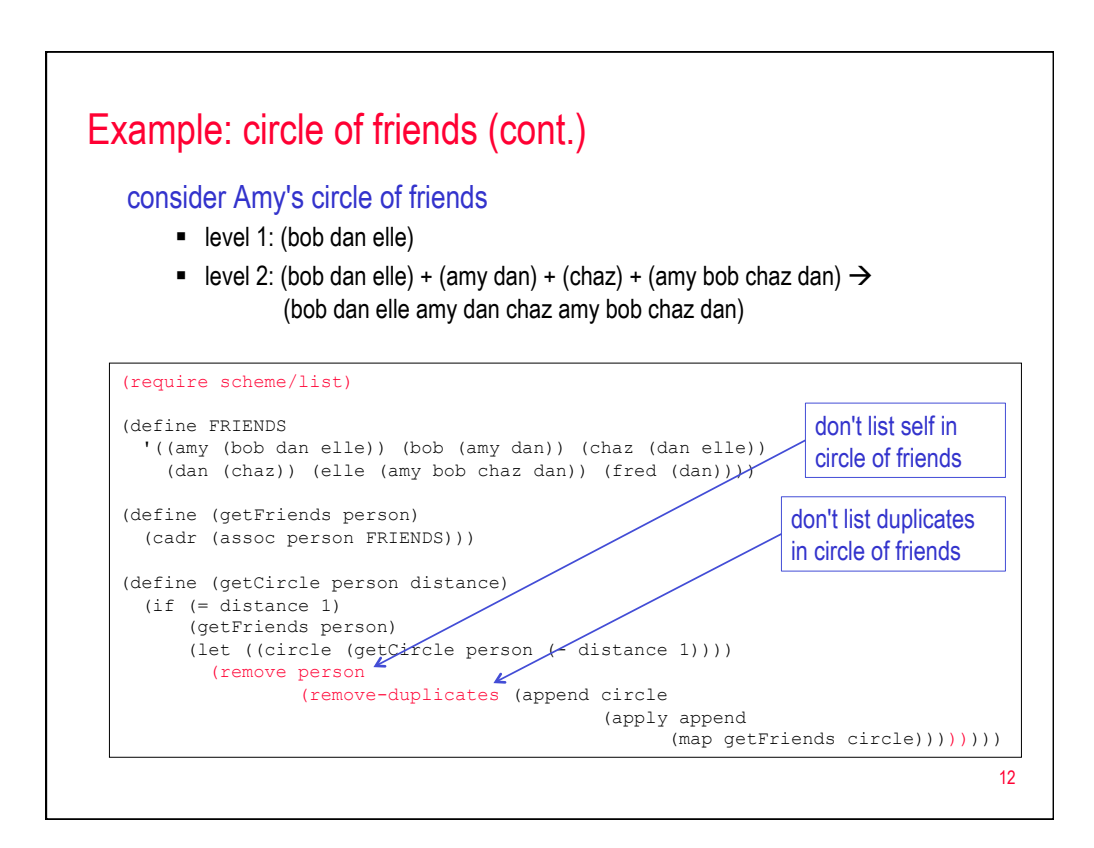

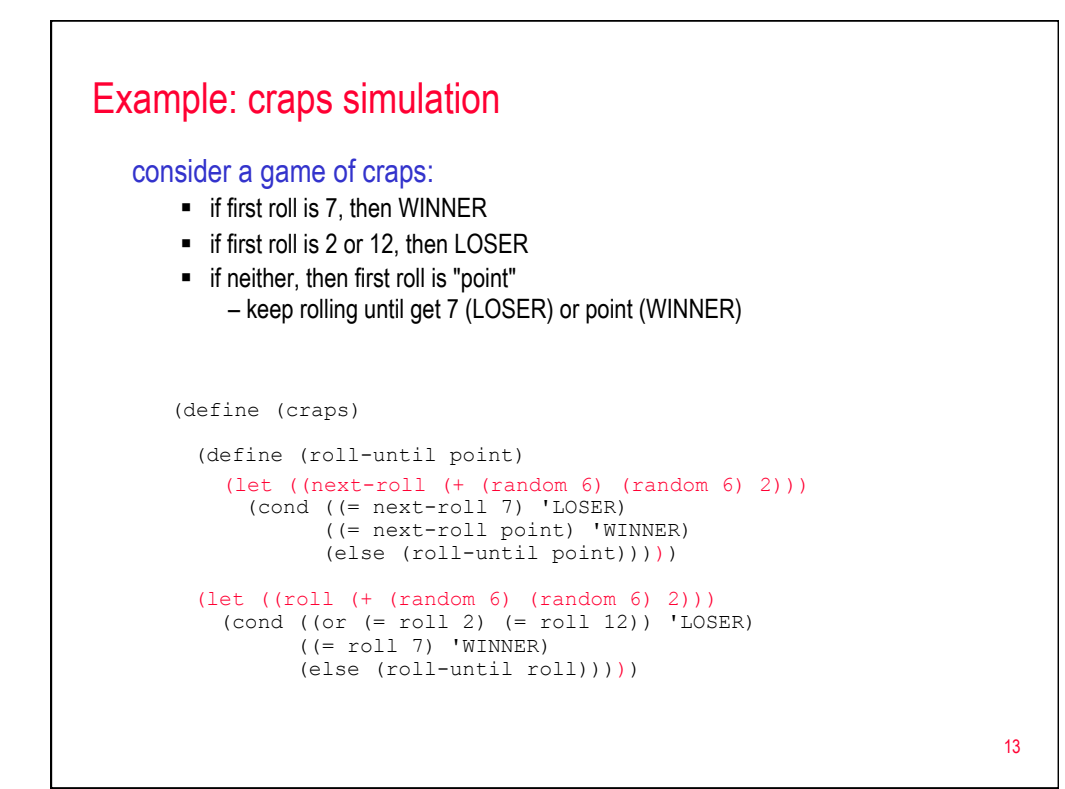

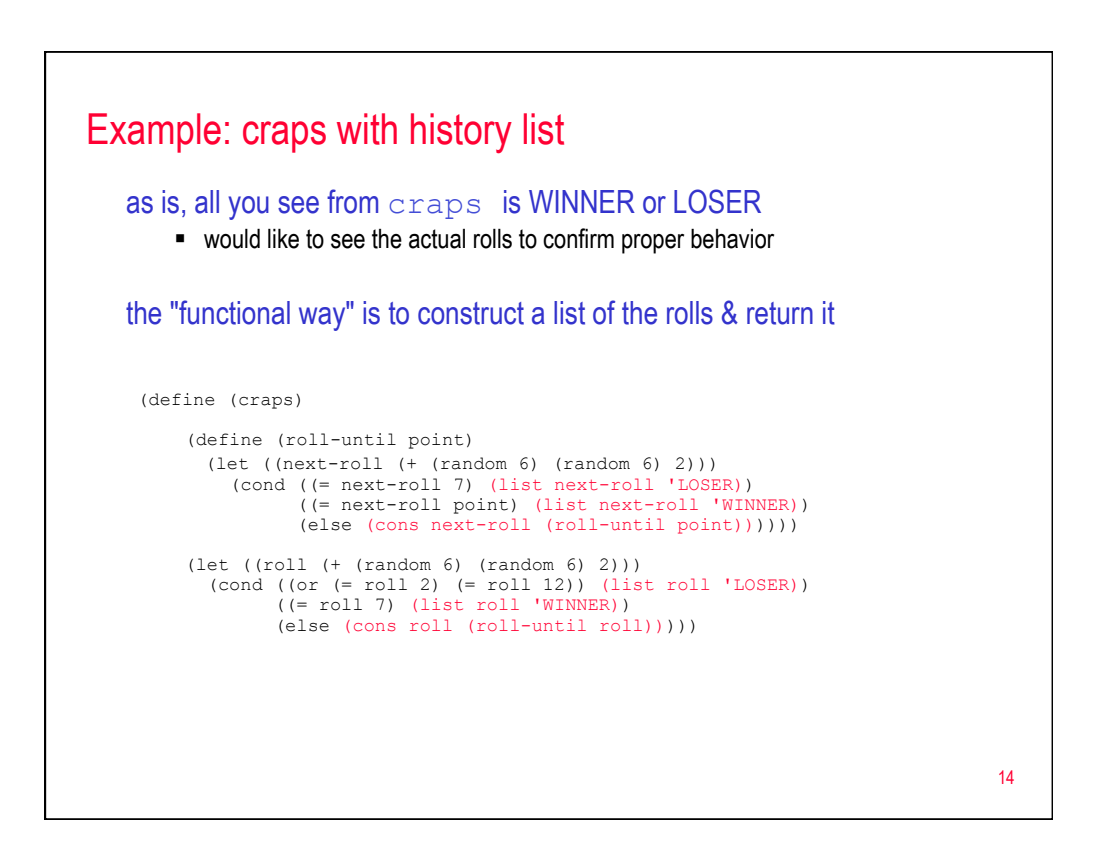

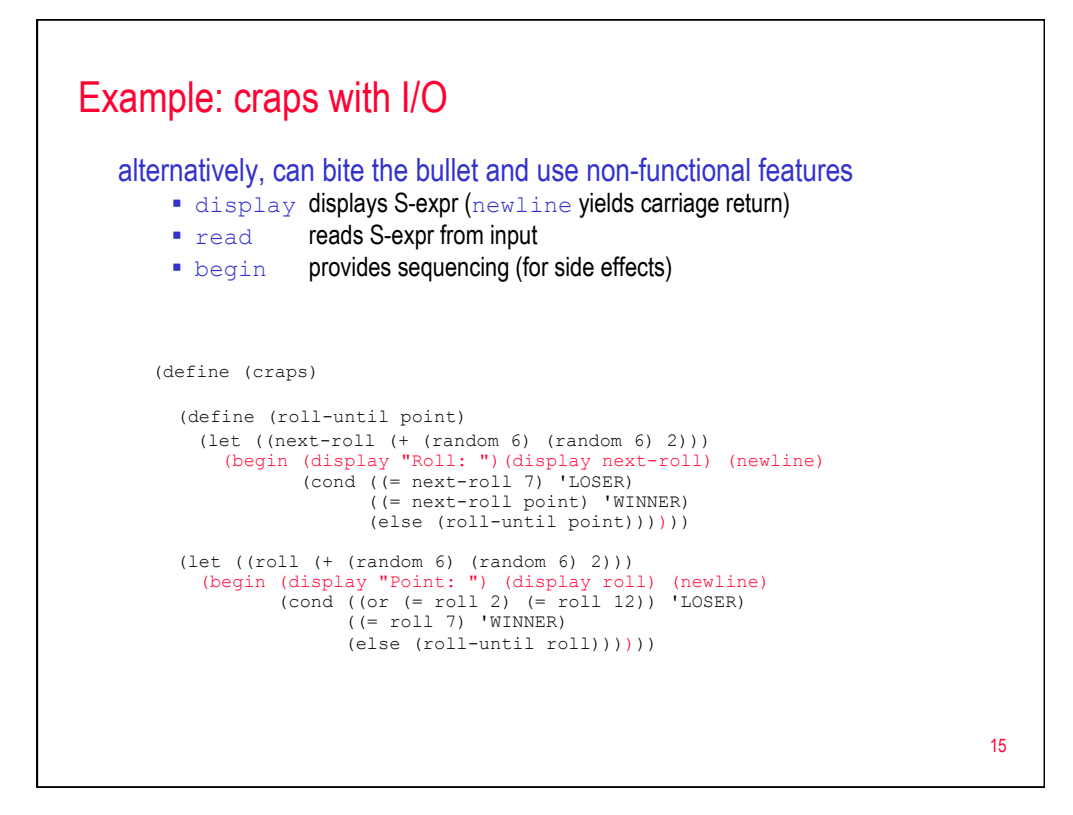

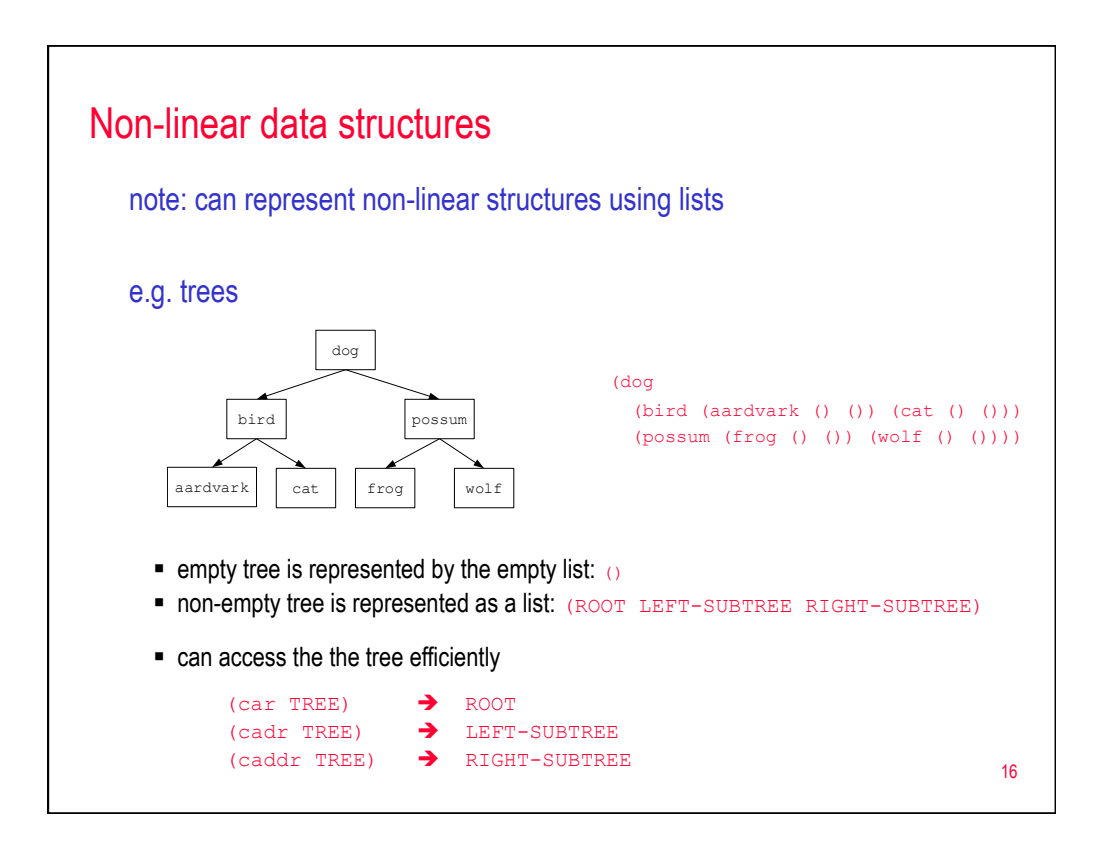

## Tree routines

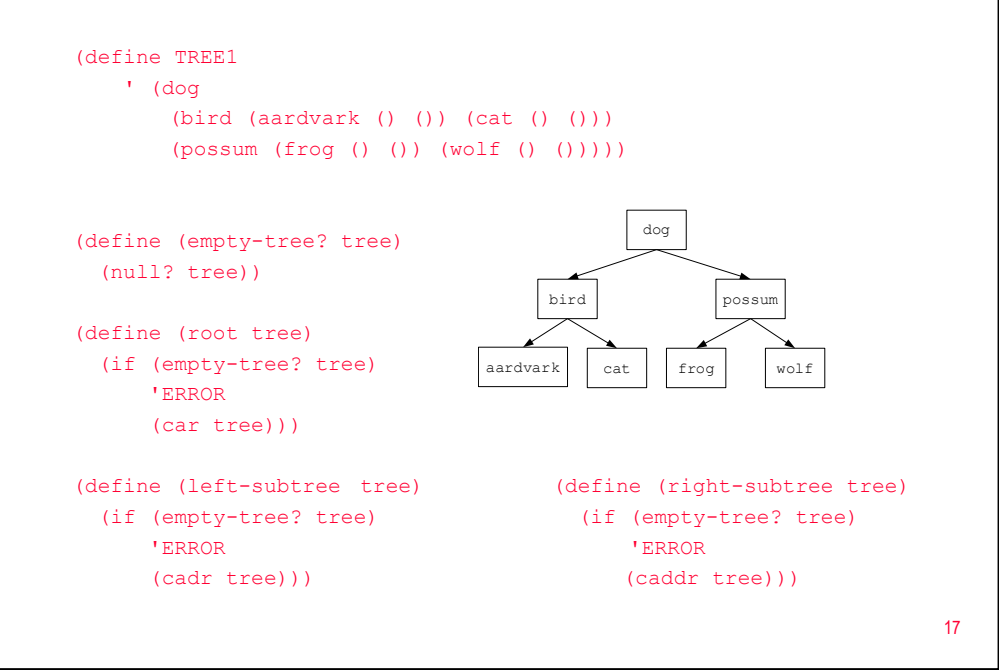

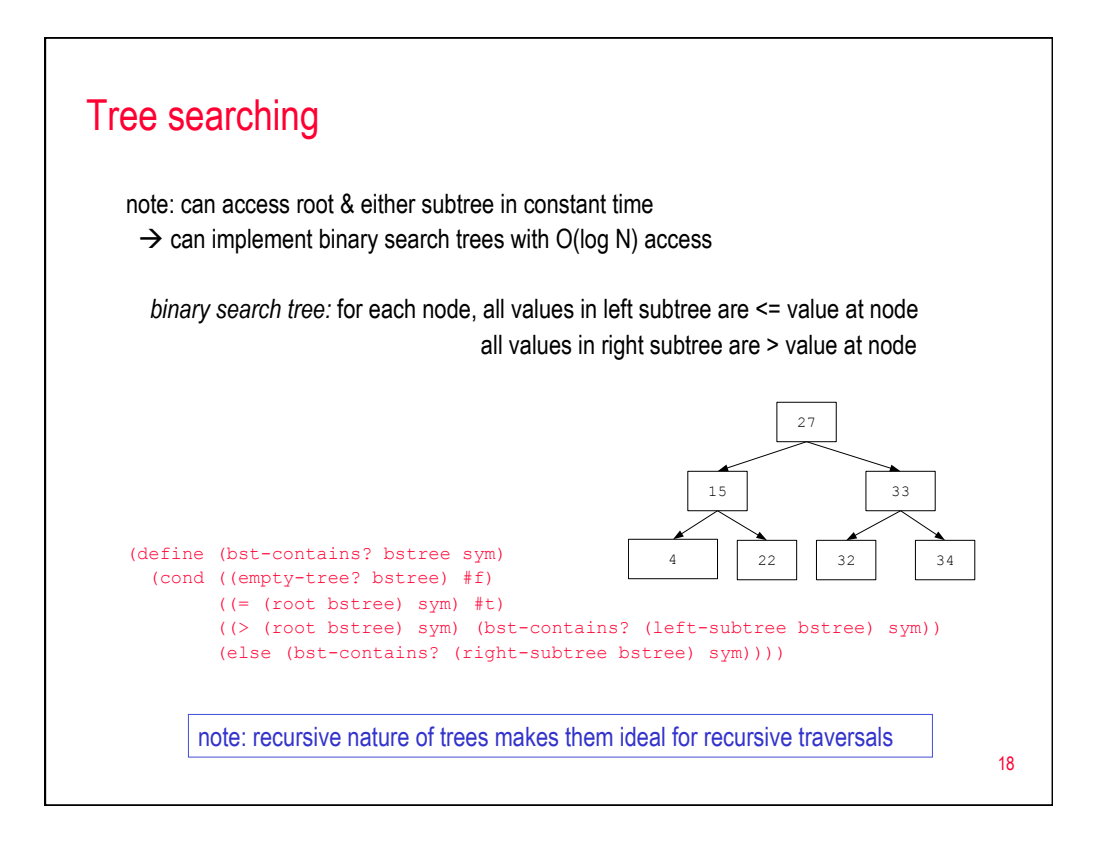

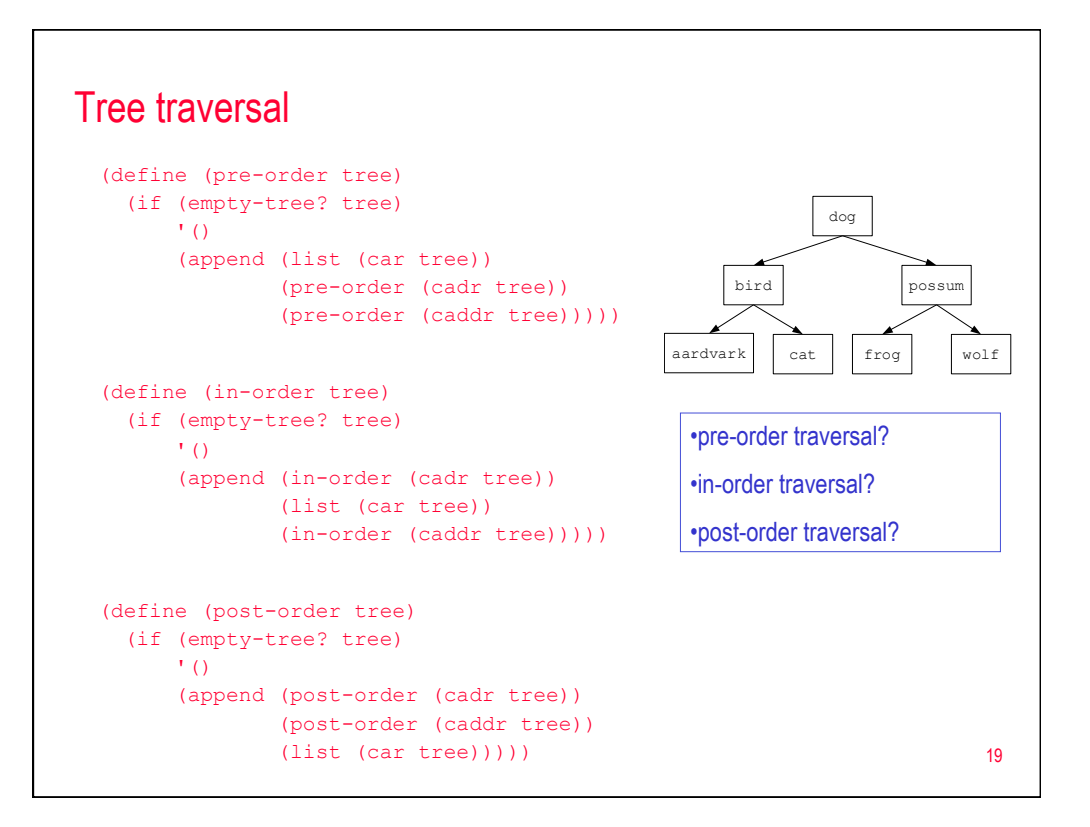

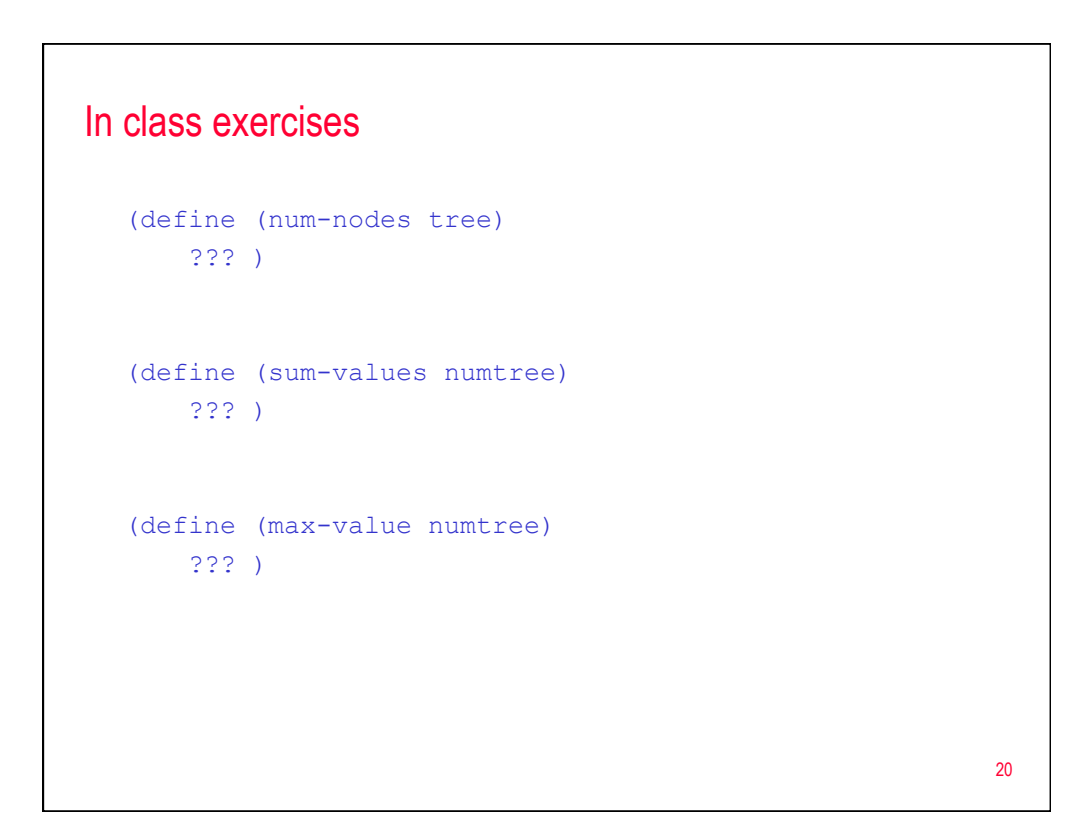